## **PROFILE - Activate Dynamic Parameter Profile**

This Natural profile parameter can be used to activate a dynamic parameter profile.

When you invoke Natural with dynamic profile parameters, instead of having to specify a whole string of individual parameters each time you invoke Natural, you can specify the string of parameters once, store this string under a profile name and then invoke Natural with only one dynamic parameter as follows:

PROFILE=*profile-name*

The parameters defined under this profile are passed to Natural as dynamic profile parameters.You create and maintain these profiles with the utility SYSPARM (described in the *Utilities* documentation).

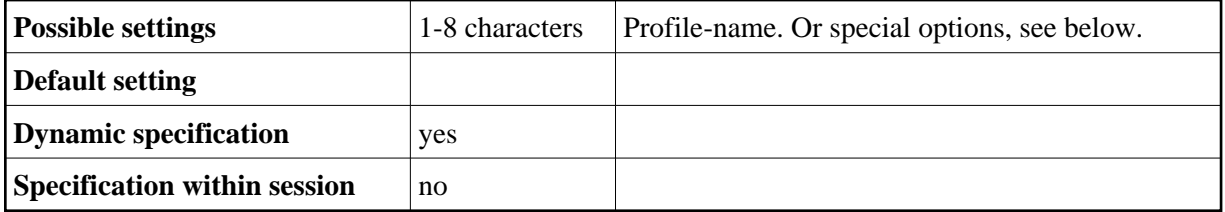

## **Special Options**

In addition, the PROFILE parameter provides the following special options:

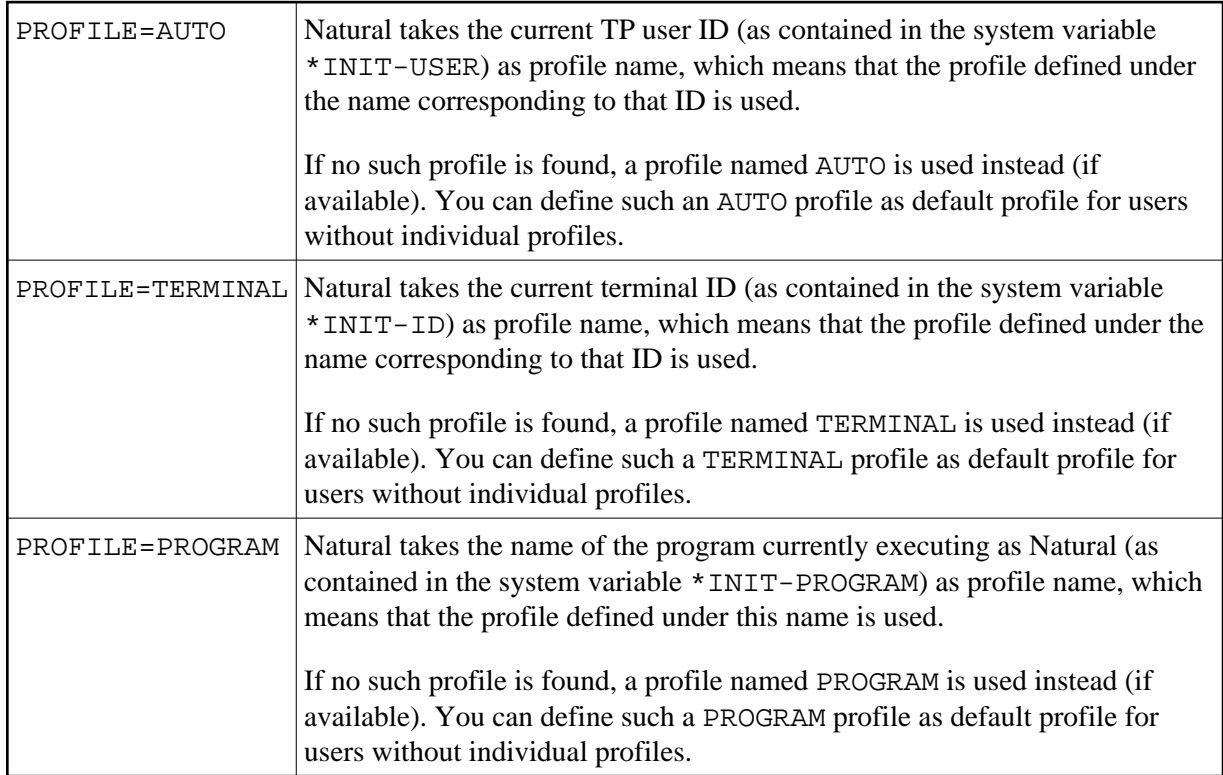

By default, the profile is read from the current FNAT system file.

To read it from a different system file, you can specify the desired database ID, file number, password and cipher code after the *profile-name* (or after one of the above special options) as follows:

PROFILE=(*profile-name*,*dbid*,*fnr*,*password*,*cipher-code*)

To ensure that all profile parameters are read from the same system file (other than FNAT), specify the following in the parameter module:

PROFILE=(,*dbid***,***fnr*)

If the PROFILE parameter is specified within a parameter module, it is evaluated *after* the other parameters in the parameter module, but *before* any dynamically specified profile parameters are evaluated; this means that parameters specified within the profile can be overridden by individually specified dynamic parameters.

To restrict the use of a profile, you can use the profile parameter USER.

Unlike other parameters, a PROFILE parameter specification cannot be overwritten by another PROFILE. So you can have multiple parameter profiles which are evaluated all in a sequence.

The PROFILE parameter cannot be used with ADARUN MODE=SINGLE.